# 2. Klausur (29.03.2010): Technische Grundlagen der Informatik 1 Digitale Systeme WS2009/2010

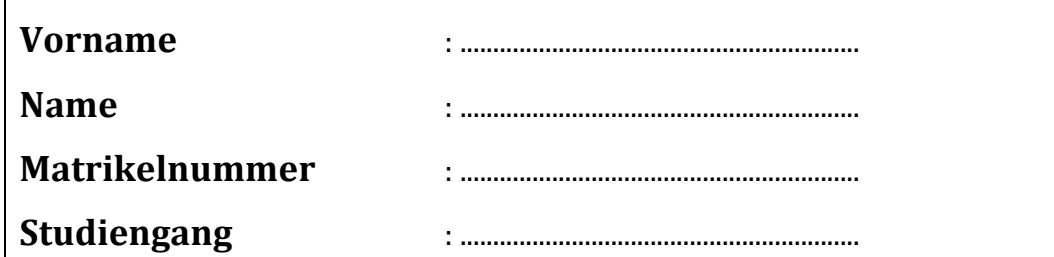

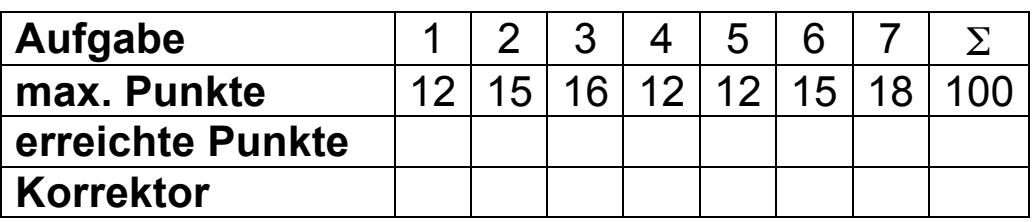

#### **Wichtige Hinweise:**

- Mobiltelefone ausschalten
- Deckblatt ausfüllen
- Kopf aller abgegebenen Seiten mit Namen und Matrikelnummer versehen
- für die Lösung darf weder Bleistift noch Rotstift verwendet werden
- für die Lösungen die Aufgabenblätter verwenden
- der Lösungsweg muss nachvollziehbar sein und sich an der Aufgabenstellung orientieren
- Benutzung des Vorlesungsskripts ist erlaubt
- Betrugsversuche werden mit einem Nichtbestehen der Klausur geahndet

#### **1. Aufgabe (12 Punkte)**

Gegeben ist folgende Funktion y:

$$
y = (a \rightarrow (\overline{c}e)) + a b \overline{c} + d
$$

a) Formen Sie die Funktion algebraisch in eine minimale Konjunktive Normalform um. Dabei sind die Regeln und Gesetze zur Umformung logischer Ausdrücke anzuwenden.

Tipp: Bei Umformungen erleichtern häufig Substitutionen die Schreibarbeit.

- b) Formen Sie mit Hilfe der DeMorgan'schen Gesetze die minimierte Funktion aus a) in eine NOR-Gleichungsstruktur um. Es stehen die negierten und nichtnegierten Literale sowie NOR-Gatter mit maximal vier Eingängen zur Verfügung.
- c) Zeichnen Sie das zugehörige Logikdiagramm aus NOR-Gatter.

#### **2. Aufgabe (15 Punkte)**

Ermitteln Sie für die folgende Funktion sämtliche Primimplikanten mit Hilfe der Tison-Methode.

 $y = (\overline{a} + b\overline{c}) + (a\overline{b} + c\overline{d}) (a\overline{d} + \overline{a}\overline{c}) + \overline{m}$ 

### **3. Aufgabe (16 Punkte)**

Gegeben ist nachfolgend abgebildetes Multiplexer-Schaltnetz.

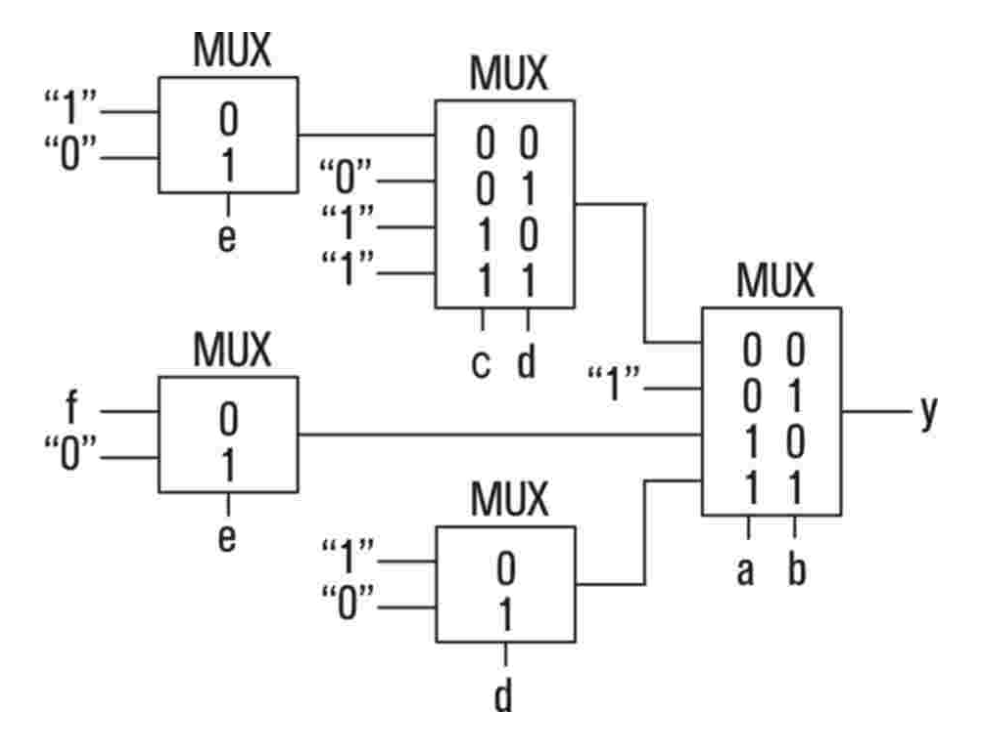

- a) Stellen Sie die Funktion y entsprechend der Struktur des Multiplexer-Schaltnetzes dar, ohne zu vereinfachen.
- b) Vereinfachen Sie algebraisch die in a) aufgestellte Funktion y.

#### **4. Aufgabe (12 Punkte)**

Bestimmen Sie aus den angegebenen Funktion y mir ihren Primimplikanten die minimale Überdeckungen mit den in der Vorlesung dazu vorgestellten Verfahren. Dokumentieren Sie bei der Lösung die Vorgehensweise.

 $y = P_1 + P_2 + P_3 + P_4 + P_5 + P_6 + P_7$ 

- a) Vervollständigen Sie die vorgegebene Mintermtabelle.
- b) Bestimmen Sie mit Hilfe der Mintermtabelle die minimale Überdeckung. Bitte alle möglichen Lösungsalternativen angeben!

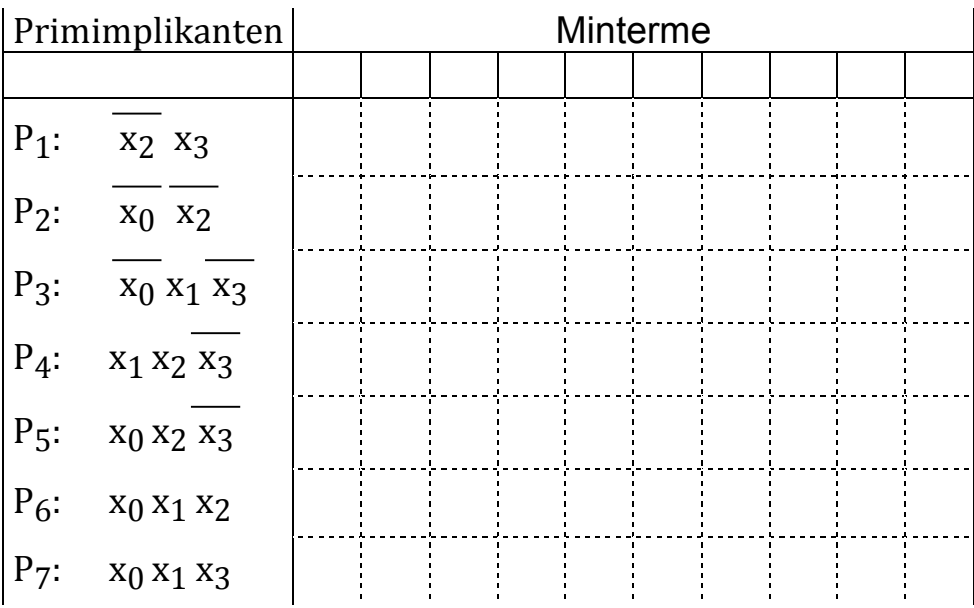

## **5. Aufgabe (12 Punkte)**

Für die dreistellige Dualzahl A =  $a_2 a_1 a_0$  ist ein Quadrierschaltnetz nach angegebenen Blockschaltbild zu entwerfen. Das Ergebnis wird mit der sechsstelligen Dualzahl B =  $b_5 b_4 b_3$  $b_2$  b<sub>1</sub> b<sub>0</sub> ausgegeben.

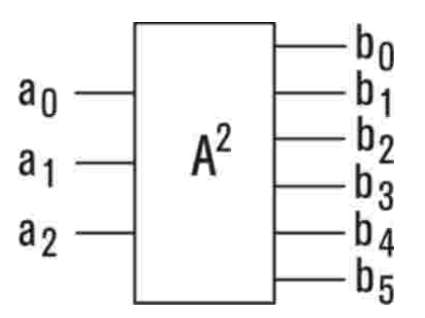

- a) Erstellen Sie die Wertetabelle für das Quadrierschaltnetz.
- b) Stellen Sie die minimalen Funktionen für die einzelnen Ergebnisbits b<sub>i</sub> auf.

## **6. Aufgabe (15 Punkte)**

Entwerfen Sie auf der Basis eines Moore-Automaten einen synchronen Untersetzer, dessen Ausgangssignal A während jedes 5. Taktzyklus eine "1" zeigt. Der Startzustand  $z_2 z_1 z_0$  soll "100" mit A = "1" sein. Zum Entwurf stehen D-Master-Slave-Flipflops, NAND-Gatter und Inverter zur Verfügung.

- a) Erstellen Sie den Zustandsgraphen und die Zustandstabelle.
- b) Entwerfen Sie die Ansteuergleichungen für die D-Master-Slave-Flipflops.
- c) Zeichen Sie das Logikdiagramm für den Untersetzer.

# **7. Aufgabe (18 Punkte)**

Entwerfen Sie für das nachfolgend gegebene Funktionsbündel f<sub>1</sub>, f<sub>2</sub> ein vollständiges VHDL-Modell. Die Modelle für die zu instanziierenden Komponenten sind gegeben. Von den Eingangssignalen ei stehen nur die nichtnegierten Literale zur Verfügung. Alle Signale und Ports sind vom Typ bit.

 $f_1 = e_1 \overline{e_3} + e_2$  $f_2 = \frac{1}{e_2} + \frac{1}{e_3}$ **entity** INV **is port** (a : **in** bit; b : **out** bit); **end** INV; **architecture** GATE **of** INV **is begin** b <= **not** a; **end** GATE; **entity** NAND **is port** (x,y : **in** bit; z : **out** bit); **end** NAND; **architecture** GATE **of** NAND **is begin**  $z \leq x$  **nand**  $\forall$ ; **end** GATE;

- a) Zeichnen Sie das Schaltbild der entity( $f_1$ ,  $f_2$ ) mit allen für das zu entwerfende VHDL-Modell erforderlichen Bezeichnern.
- b) Entwerfen Sie das VHDL-Modell für die entity $(f_1, f_2)$ .